# **Auto Multiple Choice - Bug # 774: Le bouton « Ajouter » un fichier à inclure ne fonctionne pas lors de l'enregistrement d'un modèle**

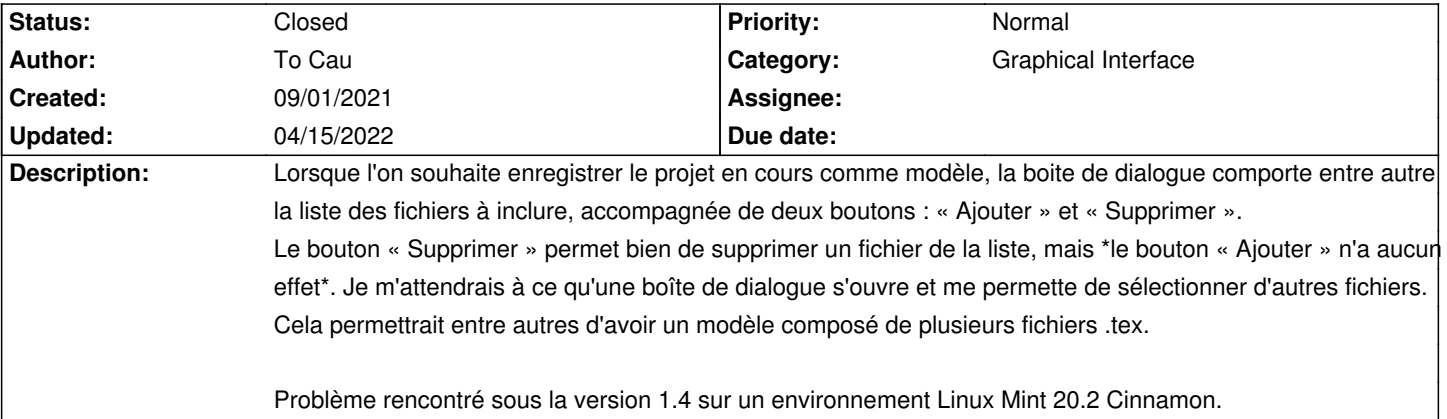

### **History**

## **09/19/2021 09:28 am - Alexis Bienvenüe**

*- Status changed from New to Feedback*

Il me semble que ce problème est corrigé dans la version 1.5.0 : pouvez-vous vérifier ?

### **12/08/2021 04:21 pm - Alexis Bienvenüe**

*- Status changed from Feedback to Closed*

*- % Done changed from 0 to 100*

### **04/15/2022 03:52 pm - To Cau**

Bonjour, pardon pour le délai. Ce bug est bien résolu.